## **Prestito "continuativo"**

Intendiamo un prestito che, di fatto, non si chiude mai; per esempio, faccio spesso delle spese per mia madre anticipando i soldi; e lei, ogni tanto, mi da qualcosa; ma c'è sempre (o quasi) un saldo aperto (cioè o io ne devo a lei o lei a me). Vale anche per un amico, un inquilino, uno con cui lavoro, l'idraulico, ... Pochi semplici passi (seguendo l'esempio sopra):

a) apro, in Debiti/Crediti, un Credito di nome "Mamma"; basta mettere il Nome (cioè il Codice:) e, in Tipologia, che è un "Credito"

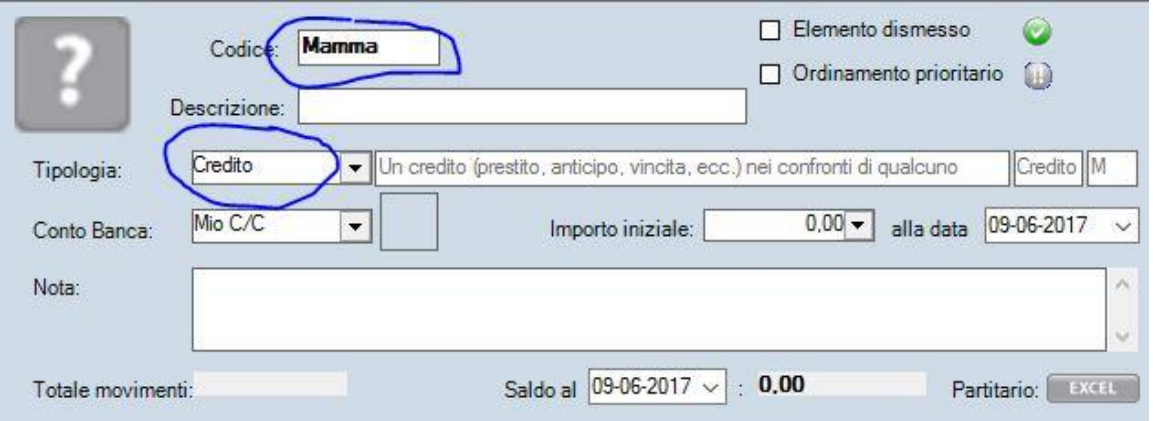

e magari "L'importo iniziale" (e relativa data) se c'è già un saldo preesistente (cioè se al momento che comincio a registralo, so già che mi vengono, per esempio, 85 Euro da mia madre).

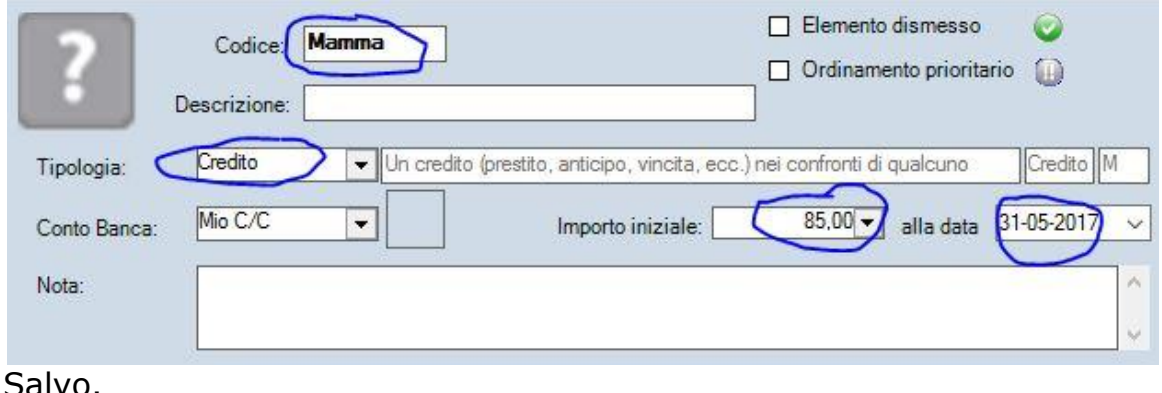

b) faccio la spesa; parte è per me, parte (43 Euro) per lei, e pago con Bancomat; per la sua parte uso la Voce "Prestito", Importo 43, Pagamento "Bancomat"; in fondo, in Debito/Credito (per chi usa la versione COMPLETA di iPase) scelgo "Mamma"; il mio C/C è diminuito di

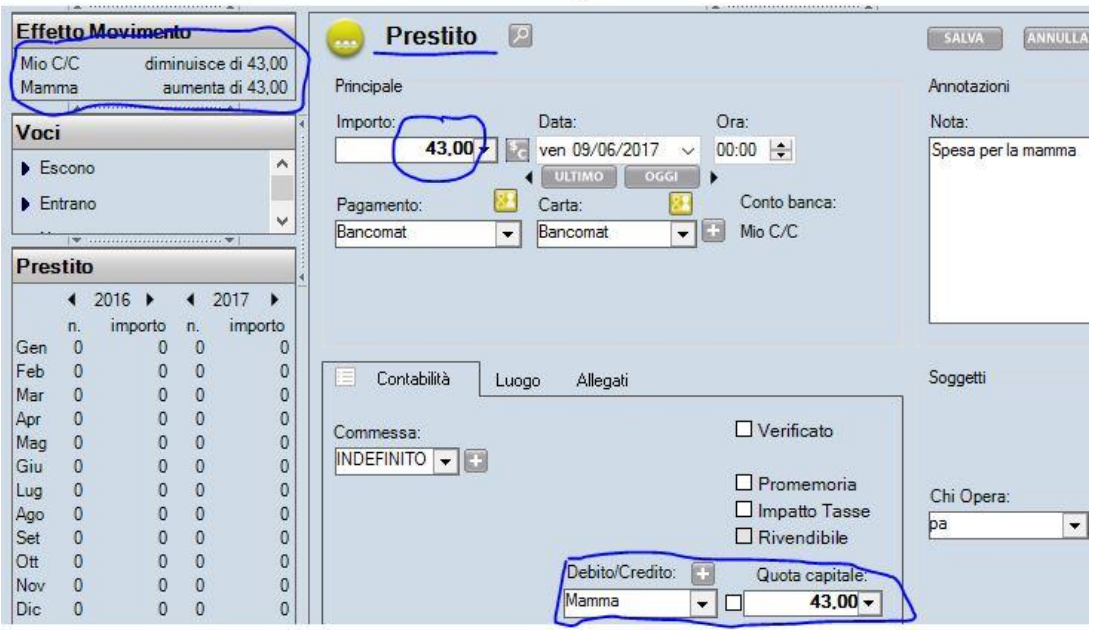

## 43 ma il Credito da "Mamma" è aumentato di 43

c) quando mi da dei soldi (per esempio 50 Euro in contanti), uso sempre la Voce "Prestito", metto - 50 (segno negativo!!!) nell'Importo, "Contante" in Pagamento, e in Debito/Credito (in fondo) scelgo "Mamma". La mia Tasca sarà aumentata di 50, il credito diminuito di 50.

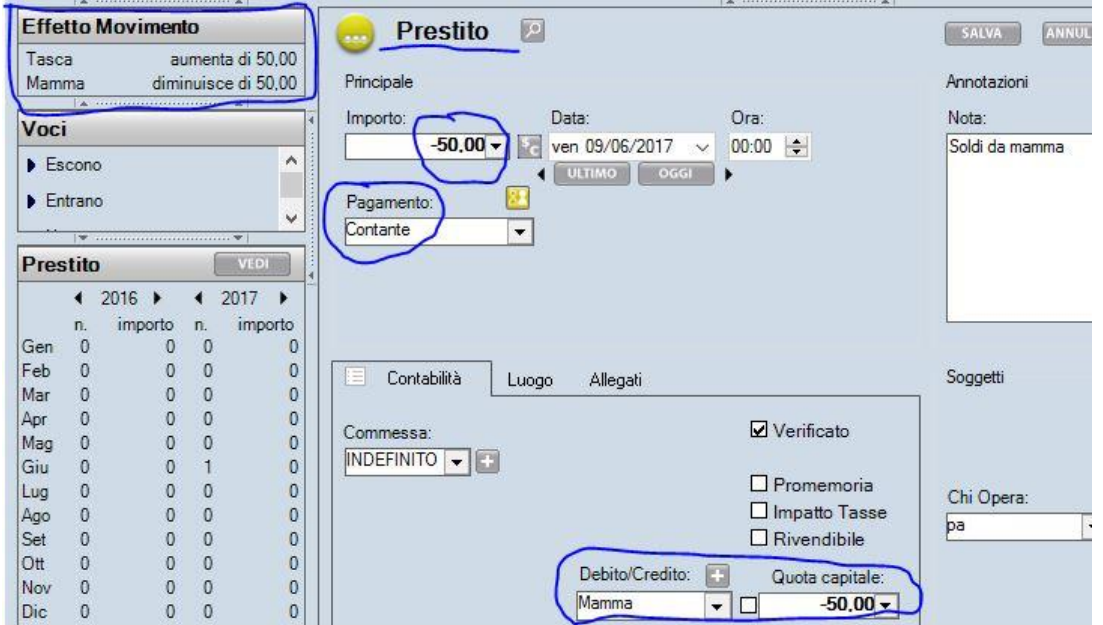

Se fossero solo questi due Movimenti, il saldo di "Mamma" sarebbe -7 se non ho messo niente in "Saldo Iniziale", altrimenti sarebbe 78 (seguendo l'esempio sopra).